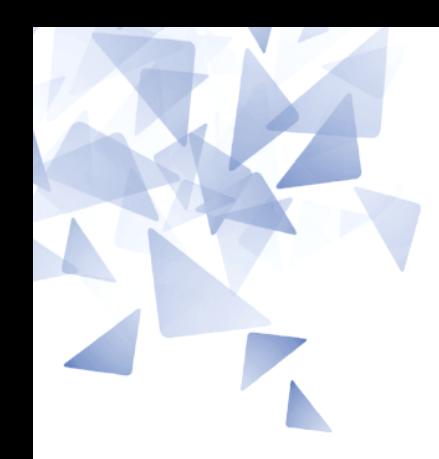

**MCTA028 – Programação Estruturada**

### **Aula 09: - Ponteiros (parte 2)**

Prof. Jesús P. Mena-Chalco [jesus.mena@ufabc.edu.br](mailto:jesus.mena@ufabc.edu.br)

3Q-2017

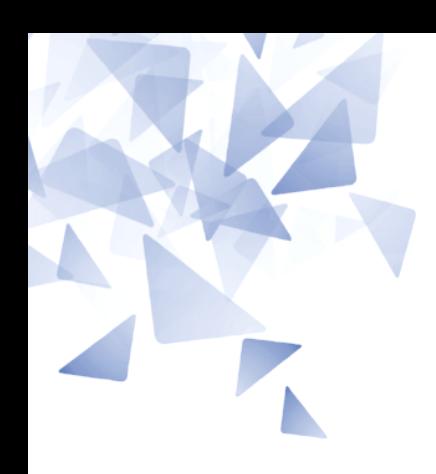

## **Sobre funções ("uma ideia")**

## **Qual função é mais "eficiente"?**

```
int F1(int a, int b) {
    int i, t1, t2;
    t1 = a;t2 = b;a = t2;b = t1;for (i=a; i<b; i++)</i>\frac{1}{2}...
```

```
int F2(int a, int b) {
   int i, t;
   t = a;a = b;b = t;for (i=a; i<b; i++)</i>
```
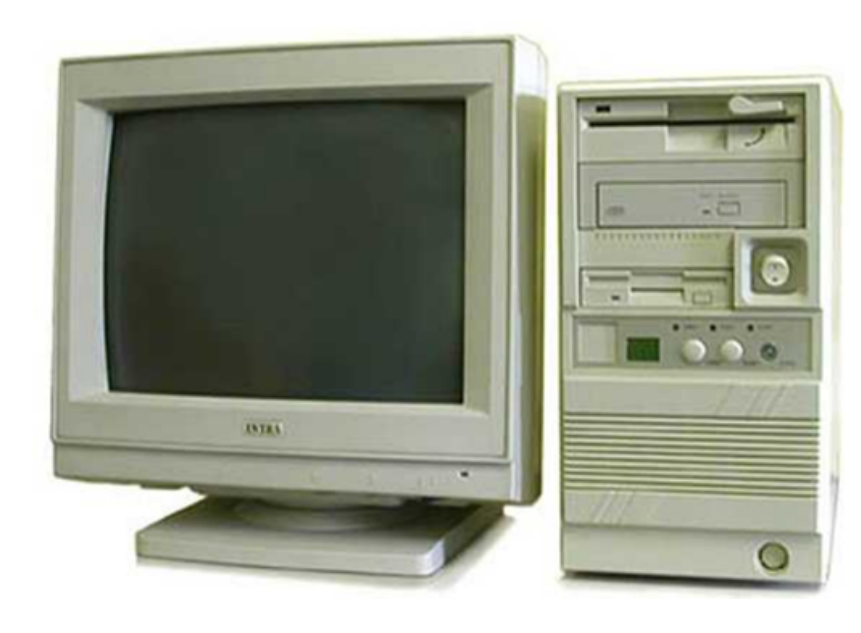

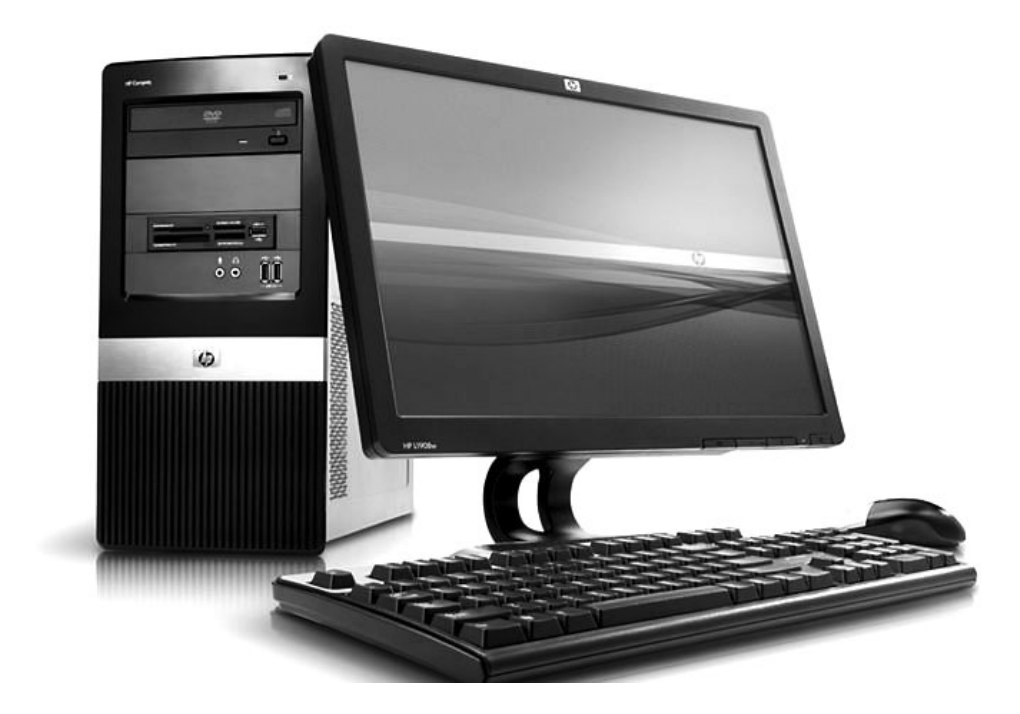

2015

# **Qual função é mais "eficiente"?**

```
int f1(int a, int k) {
    if (k==1)return a;
    else
         return a*f1(a, k1);\mathcal{F}
```

```
Número de multiplicações?
Proporcional a k
```
int  $f2(int a, int k)$  {  $int x;$  $if (k==1)$ return a: else  $\{$  $x = f2(a, k/2)$ ; if  $(k\&2==0)$ return  $x^*x$ ; else return  $x^*x^*a$ ;  $\mathcal{F}$  $\mathcal{F}$ 

**Número de multiplicações?** Proporcional a log2(k)

## **Exercício de Fibonacci**

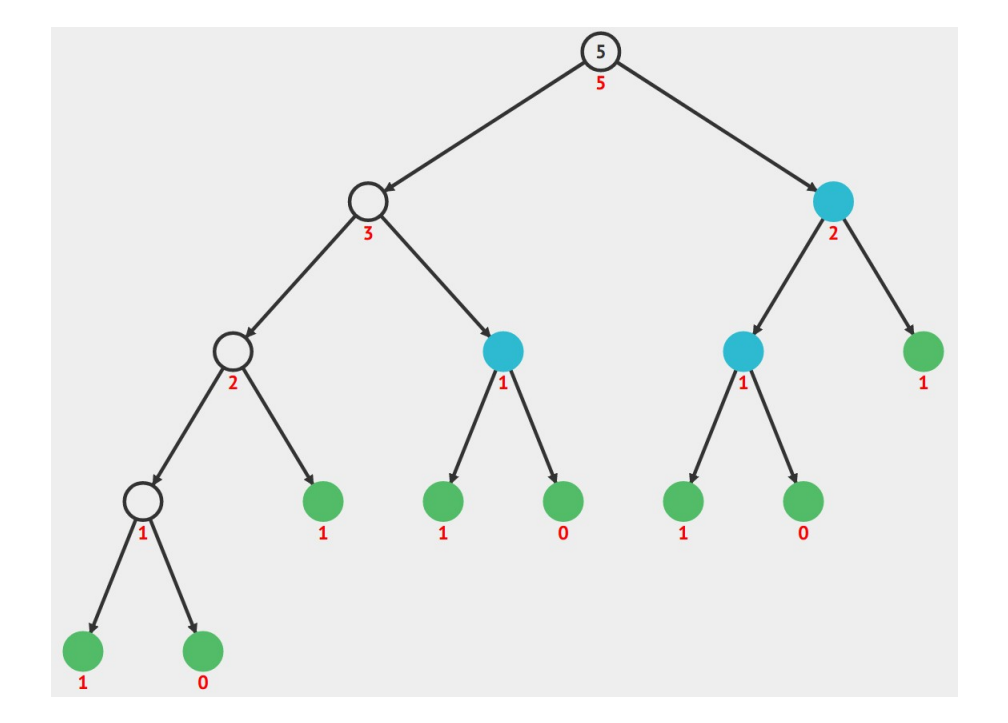

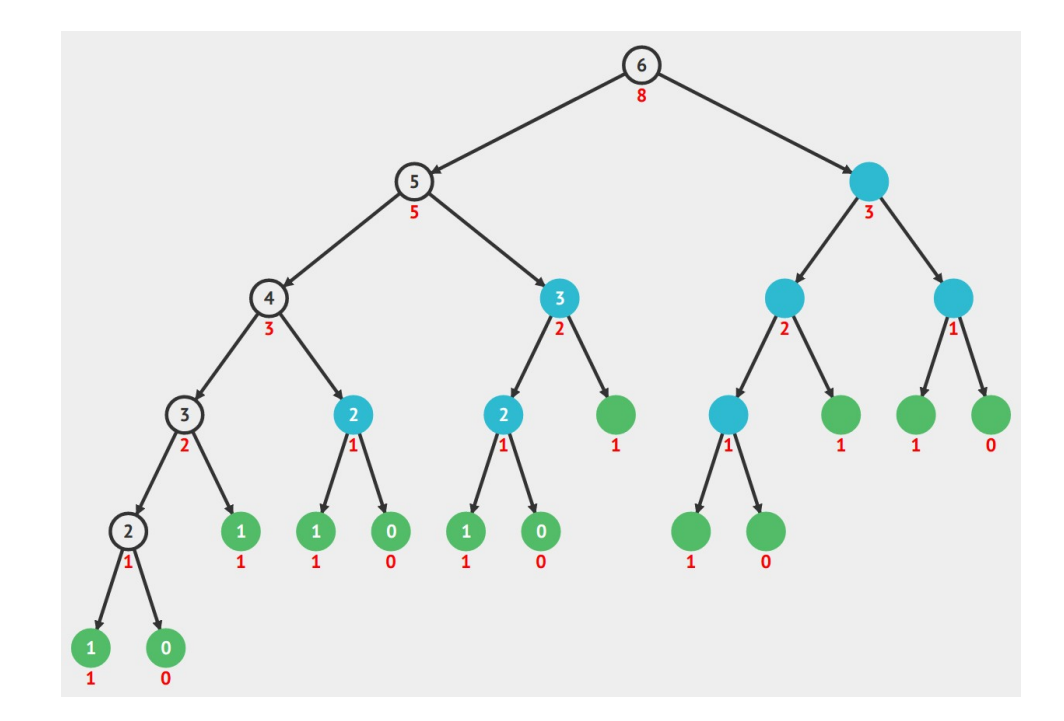

**Número de chamados?** Proporcional a 2<sup> $\wedge$ n</sup>

<https://visualgo.net/en/recursion>

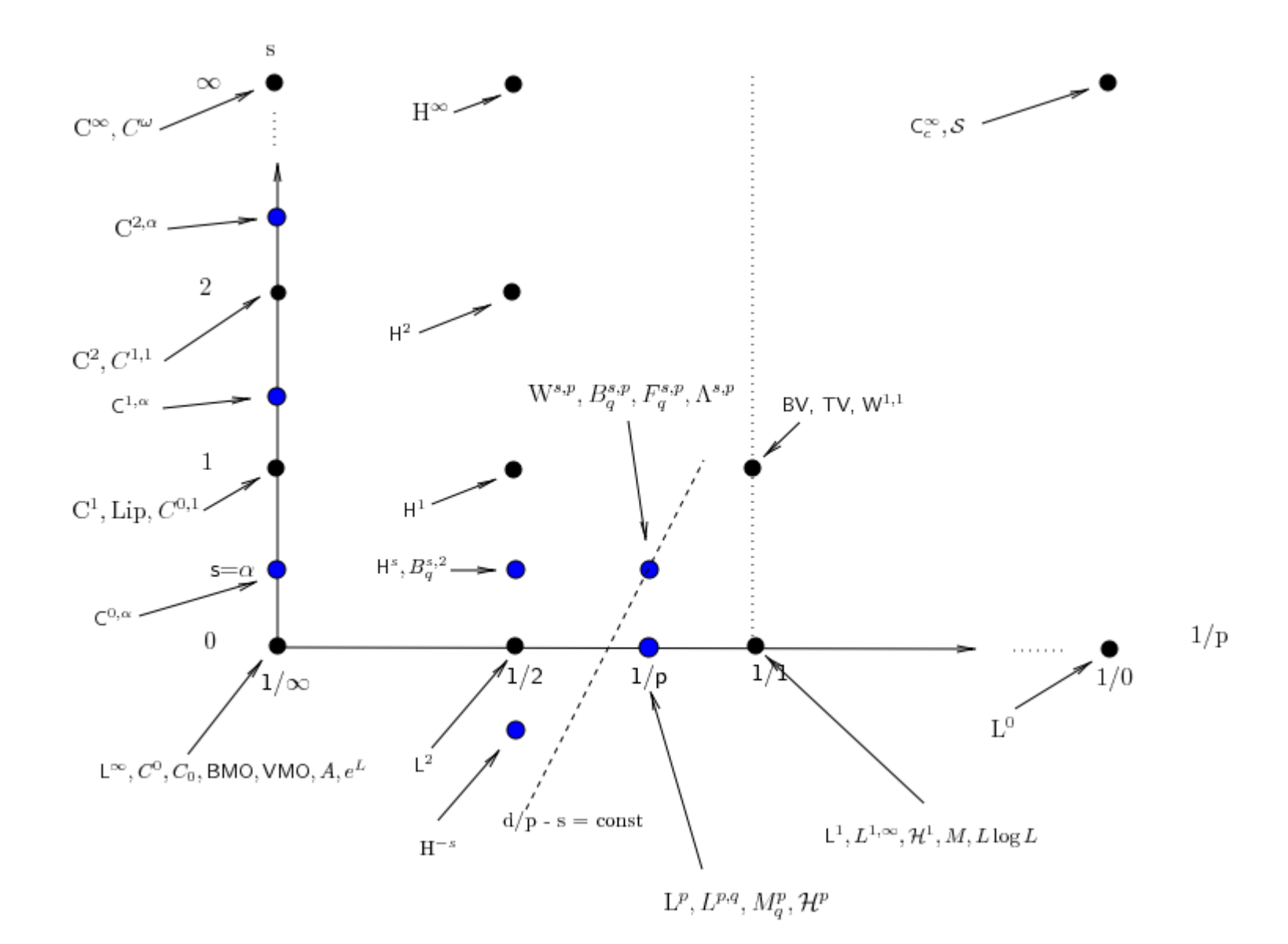

# **Qual função é mais "eficiente"?**

#### **Big-O Complexity Chart**

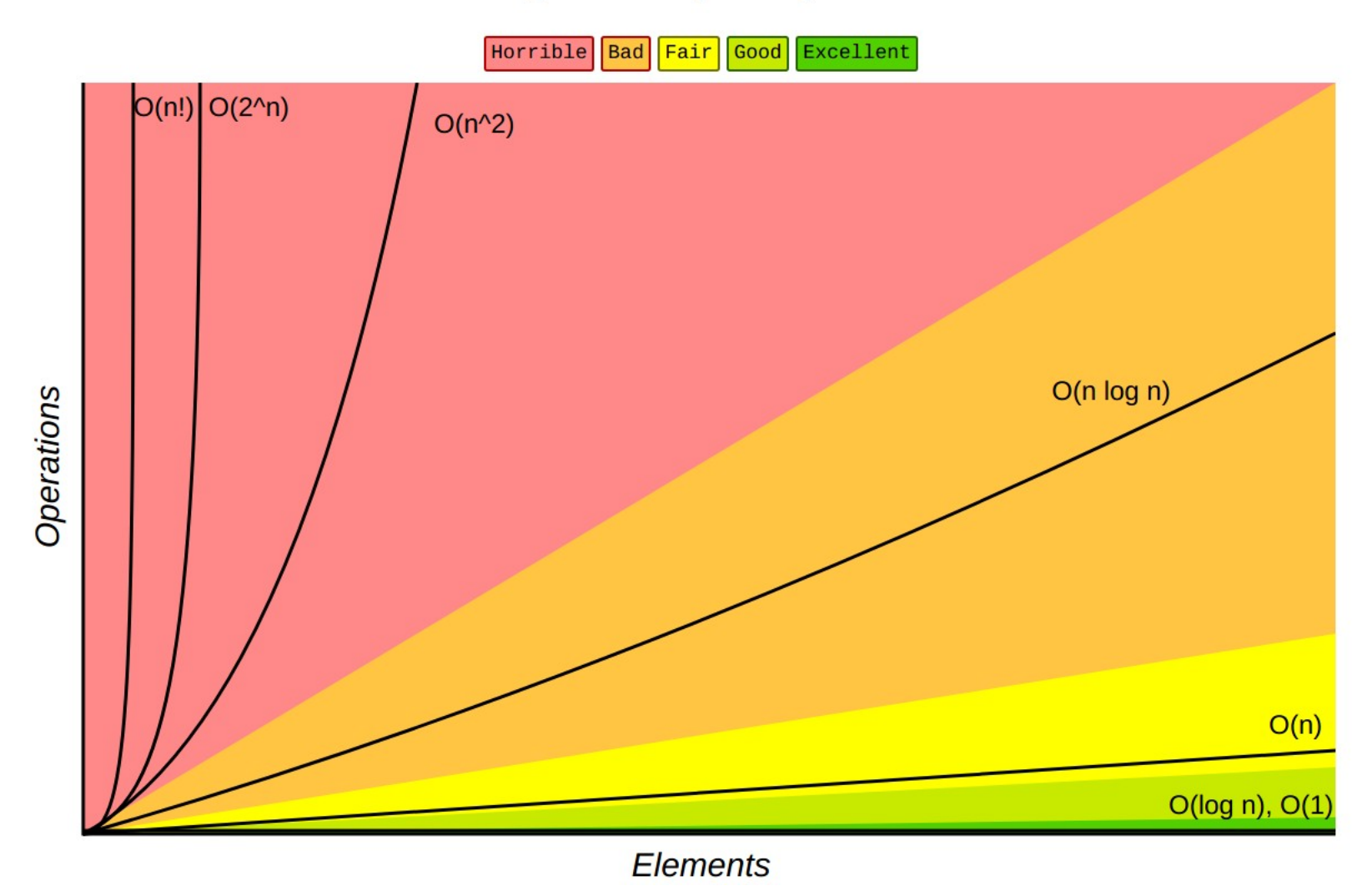

#### **Common Data Structure Operations**

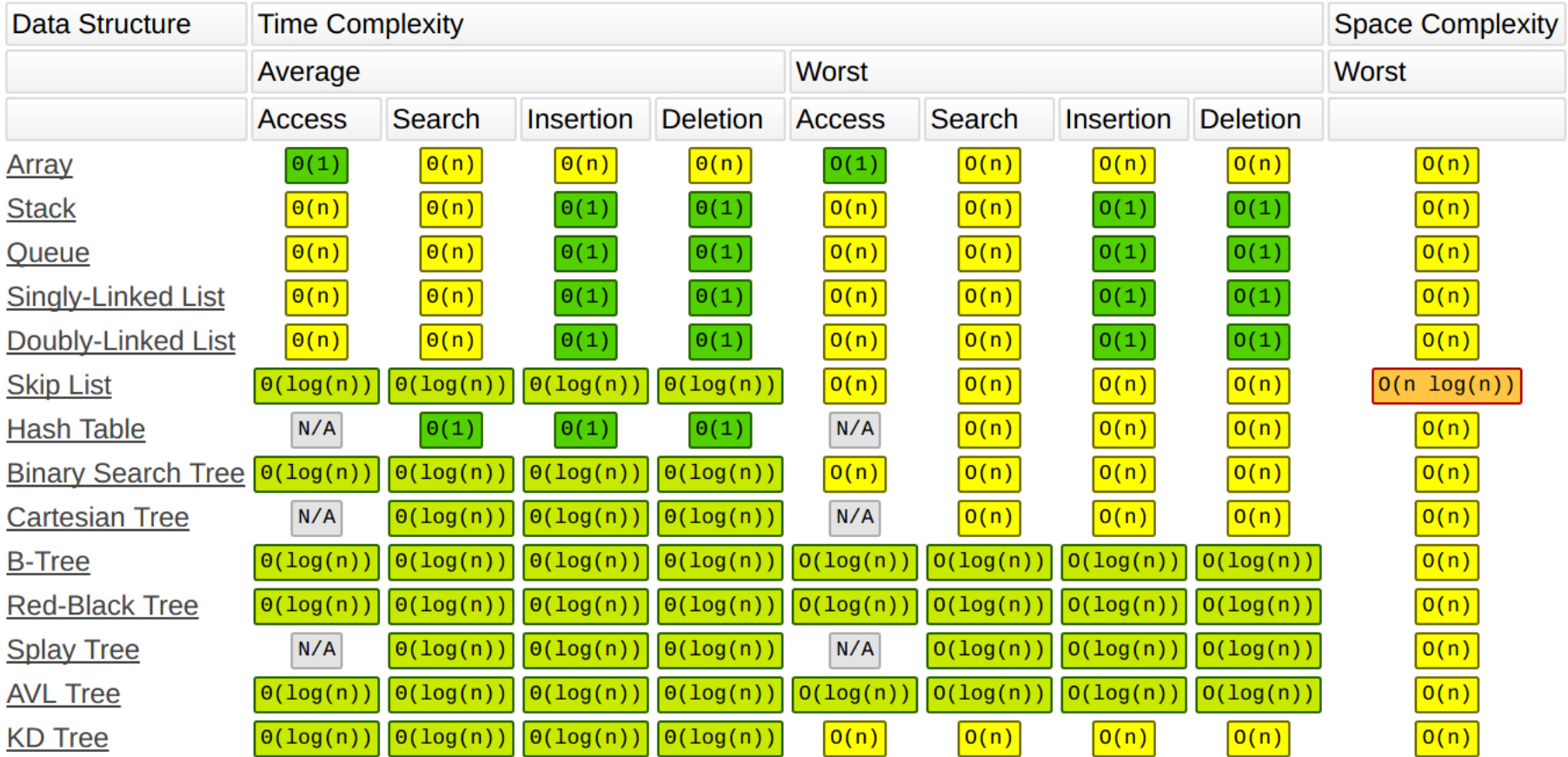

#### **Array Sorting Algorithms**

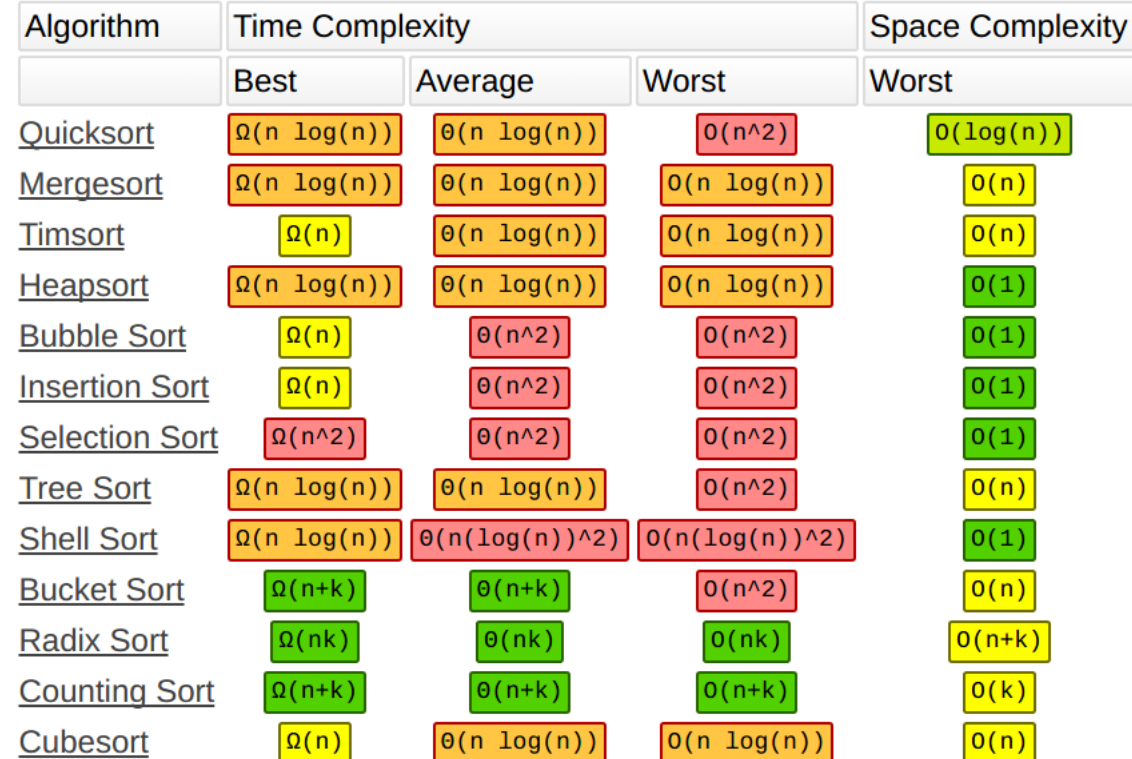

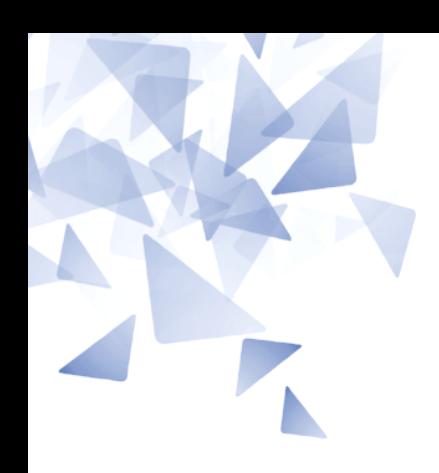

### **Melhores momentos da aula anterior**

#### Processo na memória

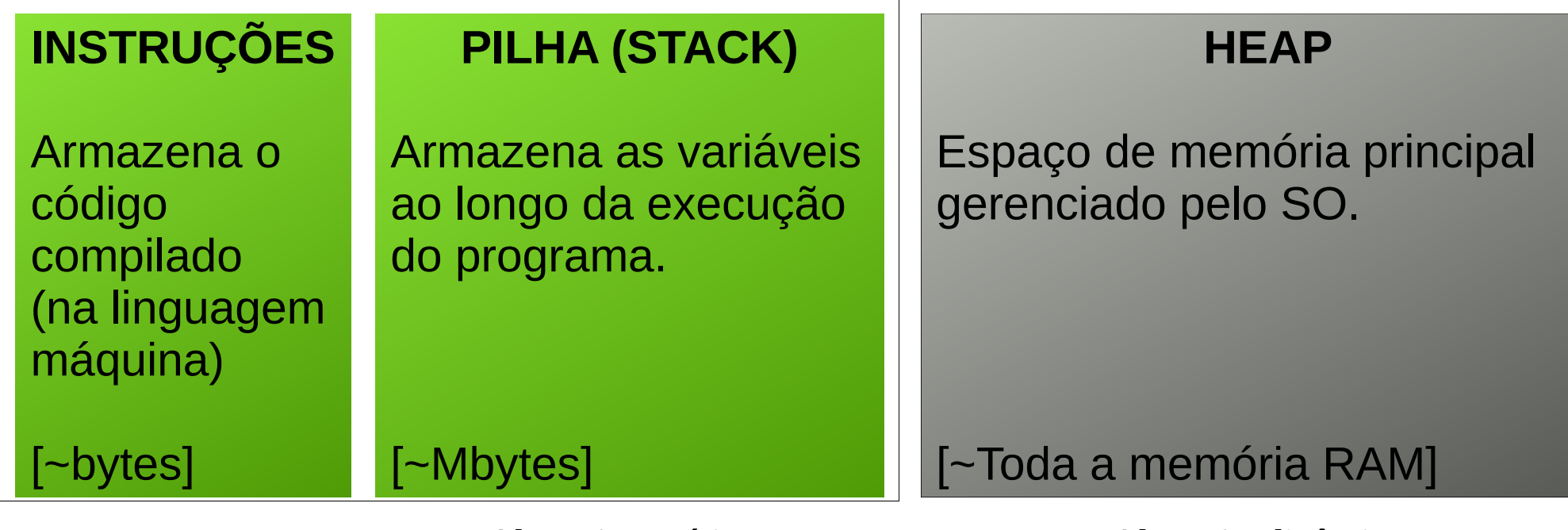

Alocação estática Alocação dinâmica

int x; double M[10][20]; char **\*c**;

double M = **malloc**(...);

Ponteiros?

Processo na memória

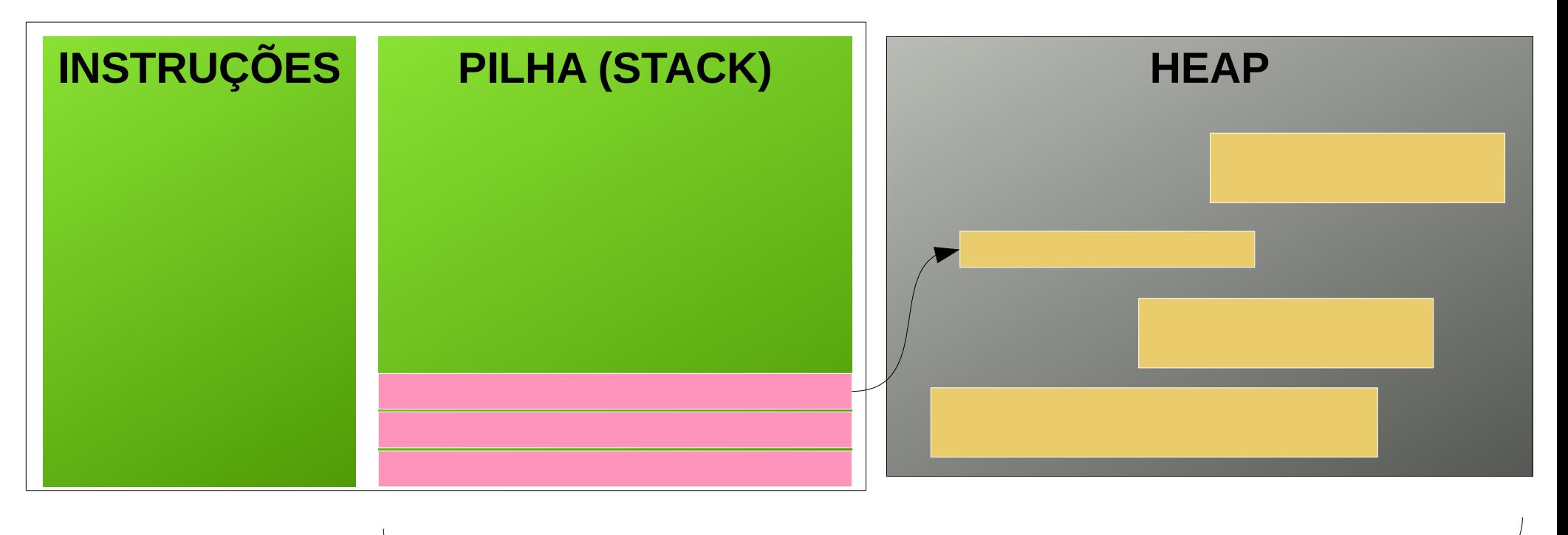

Em Java e Python o uso é transparente. Não precisa se preocupar de alocar e liberar memória

# **Endereços**

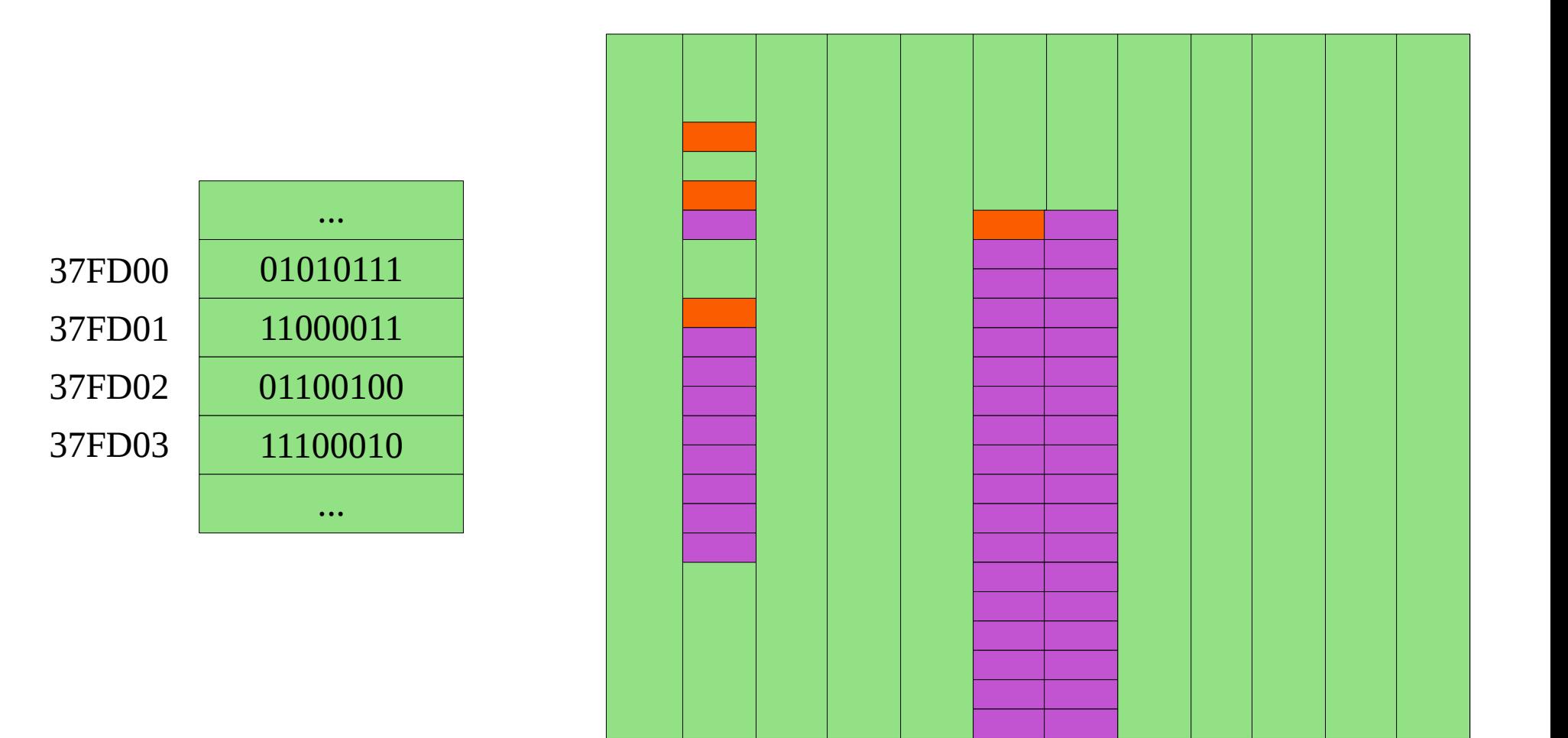

Geralmente o endereço do objeto é o endereço do 1ro byte.

# **Endereços**

#### Há vários tipos de ponteiros:

- P. para caracteres
- P. para inteiros
- P. para registros
- P. para ponteiros para inteiros
- P. para função

![](_page_14_Picture_56.jpeg)

#### **int \* p;**

*O compilador C aceita qualquer das formas.*

# **exemploPonteiro.c**

```
#include<stdio.h>
 \mathbf{1}\overline{2}3 \quad int \text{ main()}4<sup>1</sup>int x:
 5
              int i = 100:
 6
 \overline{7}int *p; /* p \neq 0 p p ponteiro para um inteiro */p = 8i; \frac{1}{2} \frac{1}{2} \frac{1}{2} \frac{1}{2} \frac{1}{2} \frac{1}{2} \frac{1}{2} \frac{1}{2} \frac{1}{2} \frac{1}{2} \frac{1}{2} \frac{1}{2} \frac{1}{2} \frac{1}{2} \frac{1}{2} \frac{1}{2} \frac{1}{2} \frac{1}{2} \frac{1}{2} \frac{1}{2} \frac{1}{2} \8
 \overline{9}x = *p+900; /* o mesmo que x = i+900 */
1011
                                                                                                                  0 valor de i : 100
12printf("O valor de i : \frac{d}{n}, i);
                                                                                                                  0 endereco de i: 0x7ffd987e5930
              printf("O endereco de i: %p\n", &i);
13<sup>7</sup>printf("O valor de p : %p\n", p);
                                                                                                                  O valor de p : 0x7ffd987e5930
14
              printf("O valor de x : %d\n", x);
15
                                                                                                                  0 valor de x : 100016
17
       - 1
```
#### **Operadores unarios**

- & → Referência: na frente de **uma variável**: Devolve o endereço de memória onde a variável está armazenada
- \* → Derreferência: na frente de **variável ou expressão:** Devolve o valor ou conteúdo do endereço de memória apontada pela variável ou expressão

# **Teste interativo usando cdecl**

- $\bullet$  int  $*A$
- $\bullet$  int  $**A$
- $\bullet$  int  $**A[17]$
- $\bullet$  float \*p3
- $\bullet$  float &p3
- $\bullet$  void  $(*pf)(int)$
- $\bullet$  double  $(*pf)(int)$

![](_page_17_Picture_0.jpeg)

## **Vetores e endereços**

![](_page_18_Picture_0.jpeg)

Os elementos de um vetor são alocados consecutivamente na memória do computador.

![](_page_18_Figure_2.jpeg)

Se cada elemento ocupa **b** bytes, a diferença entre os endereços de dois elementos consecutivos será de **b**.

(ex. inteiros ocupam 4 bytes, em uma plataforma de 64 bits)

![](_page_19_Picture_0.jpeg)

Os elementos de um vetor são alocados consecutivamente na memória do computador.

![](_page_19_Figure_2.jpeg)

Se cada elemento ocupa **b** bytes, a diferença entre os endereços de dois elementos consecutivos será de **b**.

**O compilador C cria a ilusão de que b vale 1 qualquer que seja o tipo dos elementos do vetor.**

# **Alocação de memória**

![](_page_20_Figure_1.jpeg)

# **Alocação de memória**

![](_page_21_Figure_1.jpeg)

0x17af01c

0x17af020

# **Alocação memória**

![](_page_22_Figure_1.jpeg)

```
Quando não for possível
 1 #include \lestdio.h>
                                                      Separar memoria suficiente
 2 #include \lestdlib.h>
                                                     Um ponteiro NULO é devolvido3
 4 int main() \{5
 6
        int *V = \text{malloc}(100 * \text{sizeof(int)});\overline{7}if(V==NULL) {
 8
             print(f("out of memory\n9
             return 1;
10
11
         ł
12*(V+0) = 10;
13<sup>°</sup>*(V+1) = 20;
14
        *(V+99) = 30;
15
16
        printf("%d %d %ld\n", V[0], V[99], &V[99]-V+1);
17
18
19 }
```

```
Quando não for possível
 1 #include \lestdio.h>
                                                            Separar memoria suficiente
 2 #include \lestdlib.h>
                                                            Um ponteiro nulo é devolvido
 3
    int main() {
 \overline{4}5
 6
         int *V = \text{malloc}(100 * \text{sizeof(int)});\overline{7}if(V==NULL) {
 8
               print(f("out of memory\n9
               return 1;
1011
12*(V+0) = 10;
13<sup>°</sup>*(V+1) = 20;
14
         *(V+99) = 30;15
16
         printf("%d %d %ld\n", V[0], V[99], &V[99]-V+1);
17
18
19}
                                                             A diferença de ponteiros
                                                              Devolve um long e é 
                                                          Permitida se os dois forem do
10 30 100
                                                                 Mesmo tipo
```
25

```
Quando não for possível
 1 #include \lestdio.h>
                                                        Separar memoria suficiente
 2 #include \lestdlib.h>
                                                       Um ponteiro nulo é devolvido
 3
   int main() {
 4
 5
 6
        int *V = \text{malloc}(100 * \text{sizeof(int)});\overline{7}if(V==NULL) {
 8
             print(f("out of memory\n9
             return 1;
1011
12
        *(V+0) = 10;
13*(V+1) = 20;
14
                                     10 20 100*(V+99) = 30;15
16
        printf("%d %d %ld\n", V[0], V[99], &V[99]-V+1);
17
18
19 }
                                                        A diferença de ponteiros
                                                         Devolve um long e é 
                                                      Permitida se os dois forem do
                                                            Mesmo tipo
```
Os ponteiros facilitam a **alocação dinâmica de memória**

```
1 #include <stdio.h>
 2 #include <stdlib.h>
 3
   int main() \{\overline{4}int *v;
 5
 6
        int n, i;
 \overline{7}8
        scanf('%d", %n);\overline{9}v = (int * ) malloc( n * size of(int) );
10
11
12for (i=0; i<sub>n</sub>; i<sub>++</sub>)
13
             scanf( "\%d", \&v[i]);14
        for (i=n; i>0; i-)15
             printf('%d", v[i-1]);16
17
        free(v);18
19}
```

```
6
2
3
4
\overline{\mathbb{S}}6 5 4 3 2 1
```
![](_page_27_Picture_0.jpeg)

#### **Matrizes**

Material adaptado da aula de Matrizes de Ronaldo F. Hashimoto e Carlos H. Morimoto (IME/USP)

Declara uma matriz M de 100 linhas com 200 colunas (20mil inteiros)

#### int M[100][200];

![](_page_28_Figure_2.jpeg)

![](_page_28_Picture_3.jpeg)

A memória do computador é linear!

#### Estrutura da matriz na memória do computador

![](_page_29_Figure_1.jpeg)

![](_page_30_Figure_2.jpeg)

**Qual o endereço de M[0][78]? (tendo como base M[0][0])**

![](_page_31_Figure_2.jpeg)

Qual o endereço de M[0][78]? (tendo como base M[0][0])  $\ell$ M[0][0]+78

![](_page_32_Figure_2.jpeg)

**Qual o endereço de M[78][21]? (tendo como base M[0][0])**

![](_page_33_Figure_2.jpeg)

Qual o endereço de M[78][21]? (tendo como base M[0][0]) &M[0][0] + (78\***200**+21)

![](_page_34_Picture_0.jpeg)

Na linguagem C **não existe verificação de índices fora da matriz/vetor**.

Quem deve controlar o uso correto dos índices é o programador.

O acesso utilizando um índice errado pode ocasionar o acesso de outra variável na memória.

→ Se o acesso à memória é **indevido** você recebe a mensagem "segmentation fault".

## **Matrizes**

int A [100][300];  $int *p$ ;  $//$  ponteiro para inteiro  $p = \&A[0][2];$  // p aponta para a  $A[0][2]$ 

# **Matrizes**

![](_page_36_Figure_1.jpeg)

```
int A[100][300];
int *p, *q;
p = %A[0][0];q = A[0];printf("%p\n%p", p, q);
```
0x7fff68497970 0x7fff68497970

![](_page_38_Picture_0.jpeg)

### **Teste de avaliação**

#### Escreva o resultado da execução do seguinte programa

```
\overline{\phantom{a}}#include <stdio.h>
 \mathbf{1}\#include \ltstdlib.h>
 \overline{2}\overline{3}4
    int main() {
 5
          int A[10] = {6,7,8,9,0,1,2,3,4,5};
          int x = -2:
 6
 \overline{7}8
          printf("Operacao 1: %d\n", A[5] + x);
          printf("Operacao 2: %d\n", *(&A[5])+ x);
 \overline{9}printf("Operacao 3: %d\n", *(&A[5] + x));
10
          printf("Operacao 4: %d\n", *(A + 5 + x));
11
12 }
```
![](_page_39_Figure_3.jpeg)

#### Escreva o resultado da execução do seguinte programa

```
#include stdio.h>
 \mathbf{1}#include stdlib.h>
 \overline{2}\overline{3}4
    int main()
 5
     f.
          int A[100][300];
 6
          int *p = &A[0][0];
 \overline{7}8
          int i, j;9
10
          for(i=0; i<100; i++)
               for(j=0; j<300; j++)
11
                    A[i][j] = i+j;1213
          printf("Elemento 1 = %d \nightharpoonup, p[2*300+51]
14
                                                                  );
          printf("Elemento 2 = %d\nu", p[99*300+200]15
                                                                  \mathbf{)}:
          printf("Elemento 3 = %d \nightharpoonup, * (p+99*300+200));
16
17}
```
 $\begin{array}{|c|c|c|c|c|}\hline \textbf{0} & \textbf{1} & \textbf{2} & \textbf{3} & \textbf{4} \ \hline \end{array}$ 0 1 2 3 4 ...  $\begin{array}{|c|c|c|c|c|}\n\hline\n1 & 2 & 3 & 4 & 5\n\end{array}$  $\begin{array}{|c|c|c|c|c|}\hline 2 & 3 & 4 & 5 & 6 \ \hline \end{array}$  $\begin{array}{|c|c|c|c|c|c|}\n\hline\n\textbf{3} & \textbf{4} & \textbf{5} & \textbf{6} & \textbf{7} \\
\hline\n\end{array}$  $\bf 4$   $\bf 5$   $\bf 6$   $\bf 7$   $\bf 8$ 

 $\Omega$ 

1

 $\overline{2}$ 

3

. . .

 $A[2][51]$ Elemento  $1 = 53$ A[99][200] Elemento  $2 = 299$  $A[99][200]$ Elemento  $3 = 299$ 

# **Questão 1 - c**

![](_page_41_Figure_1.jpeg)

![](_page_41_Figure_2.jpeg)

# **Função com matriz como parâmetro**

O nome de **uma matriz** dentro do parâmetro de uma função é utilizado **como sendo um ponteiro para o primeiro elemento da matriz** que está sendo usada na hora de utilizar a função.

 $\rightarrow$  Não é alocada memória (novamente) para um vetor passado por parâmetro para uma função.

![](_page_43_Picture_0.jpeg)

Escreva um programa que leia um número inteiro positivo **n** seguido de **n** números inteiros e imprima esses **n** números em ordem invertida.

Por exemplo, ao receber

5 22 33 44 55 66

o seu programa deve imprimir 66 55 44 33 22

- **Seu programa não deve impor limitações sobre o valor de n**
- **Seu programa não deve usar colchetes.**

## **Questão 2**

```
#include stdio.h>
 \mathbf{1}\#include stdlib.h>
 \overline{2}\overline{3}\overline{4}int main() {
 5
          int n, i;
          scanf("%d", %n);6
 \overline{7}int *p = (int *) malloc(n*sizeof(int));
 8
 9
          for (i=0; i<sub>n</sub>; i<sub>++</sub>)
10
               scanf("%d", p+i);11
12
          for (i=n-1; i>=0; i--)print(f("%d", *(p+i));13
14
          free(p);15
16 }
```
5 11 22 33 44 55 55 44 33 22 11

Os ponteiros facilitam a alocação dinâmica de memória

#### **Buying time promotes happiness**

#### Ashley V. Whillans<sup>a,1</sup>, Elizabeth W. Dunn<sup>b</sup>, Paul Smeets<sup>c</sup>, Rene Bekkers<sup>d</sup>, and Michael I. Norton<sup>a</sup>

<sup>a</sup>Harvard Business School, Harvard University, Cambridge, MA 02163; <sup>b</sup>Department of Psychology, University of British Columbia, Vancouver, BC, Canada V6T 124; 'Department of Finance, Maastricht University, 6200 MD Maastricht, The Netherlands; and <sup>d</sup>Center for Philanthropic Studies, Vrije Universiteit Amsterdam, 1081 HV Amsterdam, The Netherlands

Edited by Susan T. Fiske, Princeton University, Princeton, NJ, and approved June 13, 2017 (received for review April 19, 2017)

Around the world, increases in wealth have produced an unintended consequence: a rising sense of time scarcity. We provide evidence that using money to buy time can provide a buffer against this time famine, thereby promoting happiness. Using large, diverse samples from the United States, Canada, Denmark, and The Netherlands ( $n = 6.271$ ), we show that individuals who spend money on time-saving services report greater life satisfaction. A field experiment provides causal evidence that working adults report greater happiness after spending money on a timesaving purchase than on a material purchase. Together, these results suggest that using money to buy time can protect people from the detrimental effects of time pressure on life satisfaction.

time | money | happiness | well-being

n recent decades, incomes have risen in many countries  $(1, 2)$ , potentially exacerbating a new form of poverty: from Germany to Korea to the United States, people with higher incomes report greater time scarcity (3). Feelings of time stress are in turn linked to lower well-being, including reduced happiness, increased anxiety, and insomnia (4–6). Time stress is also a critical factor underlying rising rates of obesity: lacking time is a primary reason that people report failing to eat healthy foods or exercise regularly  $(7, 8)$ . In theory, rising incomes could offer a way out of the "time" famine" of modern life (9), because wealth offers the opportunity to have more free time, such as by paying more to live closer to work. However, some evidence suggests that wealthier people spend more time engaging in stressful activities, such as shopping and commuting (10). Experimental research shows that simply leading people to feel that their time is economically valuable induces them to feel that they do not have enough of it (11).

A great deal of attention has been devoted to reducing financial scarcity, but there is relatively little rigorous research examining how to reduce feelings of time scarcity, which in fact may offer a particularly difficult challenge given that time, unlike money, is inherently finite. Could allocating discretionary income to buy free time—such as by paying to delegate common household chores, like cleaning, shopping, and cooking— reduce the negative effects of the modern time famine, thereby promoting well-being? The growth of the sharing economy has made time-saving services increasingly accessible, but no empirical research has tested whether using such services enhances happiness.

From our theoretical perspective, buying time should protect people from the negative impact of time stress on life satisfaction. This conceptualization draws on the social support literature, in which research on the "buffering hypothesis" has demonstrated that receiving social support can protect people from experiencing the negative consequences of stress (12). That is, the typical relationship between stress and reduced well-being is attenuated for individuals who are able to access social support (13-15). We suggest that buying time may provide an alternate mechanism to receiving the support needed to cope with daily demands, such that the relationship between time stress and reduced life satisfaction should be attenuated among people who use money to access more time.

#### **Results**

As an initial test of this hypothesis, we surveyed Mechanical Turk workers in the United States ( $n = 366$ ), a nationally representative

sample of working Americans living in the United States  $(n =$ 1.260), adults in Denmark ( $n = 467$ ), and Canada ( $n = 326$ ), and both a nationally representative sample  $(n = 1,232)$  and a sample of millionaires  $(n = 818)$  in The Netherlands. See Table 1 for sample demographics. In all samples, respondents completed two questions about whether—and how much—money they spent each month to increase their free time by paying someone else to complete unenjoyable daily tasks. In addition, respondents rated their satisfaction with life (SWL) and reported their annual household income, the number of hours they work each week, age. marital status, and the number of children living at home (SI Appendix). In the Canadian and Dutch surveys ( $n = 2,376$ ), respondents also completed a measure of time stress (4), allowing us to test the prediction that buying time mitigates the negative effects of time stress on life satisfaction.

Here we report the meta-analytic effects across samples (16); results for individual samples are provided in Fig. 1 and SI Ap*pendix.* Across samples ( $n = 4,469$ ), 28.2% of respondents spent money to buy themselves time each month  $[mean_{amount}$  = \$147.95 US dollars (USD) for respondents who reported buying timel. Respondents who spent money in this way reported greater life satisfaction,  $d = 0.24$ ,  $P < 0.001$ , 95% CI (0.18, 0.31). This relationship was positive within each sample and reached statistical significance for the nationally representative sample of working Americans, adults in Canada and Denmark, and millionaires in The Netherlands (Fig. 1). This effect held controlling for our key set of covariates ( $n = 3.983$ ),  $d = 0.22$ ,  $P < 0.001$ , 95%  $CI$  (0.15, 0.29) and was not moderated by income or wealth,  $Z = -0.35$ ,  $P = 0.729$ , 95% CI (-0.08, 0.06): people from across the income spectrum benefitted from buying time. These results also held when we controlled for an alternative set of covariates where we replaced household income with log income and added an age-squared variable (SI Appendix, Tables S6-S23b). These results provide initial evidence for a robust link between buying time and life satisfaction across diverse samples.

#### **Significance**

Despite rising incomes, people around the world are feeling increasingly pressed for time, undermining well-being. We show that the time famine of modern life can be reduced by using money to buy time. Surveys of large, diverse samples from four countries reveal that spending money on time-saving services is linked to greater life satisfaction. To establish causality, we show that working adults report greater happiness after spending money on a time-saving purchase than on a material purchase. This research reveals a previously unexamined route from wealth to well-being: spending money to buy free time.

Author contributions: A.V.W., E.W.D., and M.I.N. designed research; P.S. contributed to the design of studies 5 and 6; P.S. and R.B. collected data for studies 5 and 6; A.V.W. analyzed the data; and A.V.W., E.W.D., and M.I.N. wrote the paper.

The authors declare no conflict of interest.

This article is a PNAS Direct Submission.

Freely available online through the PNAS open access option

<sup>&</sup>lt;sup>1</sup>To whom correspondence should be addressed. Email: awhillans@hbs.edu.

This article contains supporting information online at www.pnas.org/lookup/suppl/doi:10. 1073/pnas.1706541114/-/DCSupplemental.